# The formal-grammar package<sup>\*</sup>

Martin Vassor bromind+ctan@gresille.org

November 12, 2021

### Contents

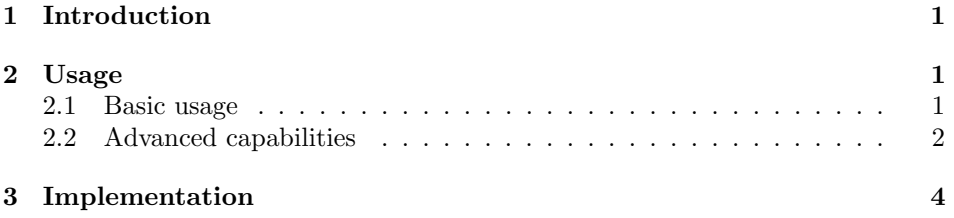

## 1 Introduction

This package provides a new environment (grammar) and associated commands to typeset BNF grammars. It allows to easily write formal grammars, for instance the syntax of the  $\lambda$  calculus is given in Grammar 1.

| $\dot{}$ | ν                                       | Variable    |
|----------|-----------------------------------------|-------------|
|          | (TT)                                    | Application |
|          | $\lambda \mathcal{V} \cdot \mathcal{T}$ | Abstraction |
|          | $x, y, \ldots$                          | Variables   |

Grammar 1:  $\lambda$  calculus syntax

### 2 Usage

#### 2.1 Basic usage

Creating a grammar. We first start creating a grammar using the grammar environment.

grammar This is the main environment to write your grammar. grammar accepts 3

<sup>∗</sup>This document corresponds to formal-grammar v1.0, dated 2021/11/10.

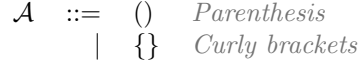

Grammar 2: A simple grammar

optional arguments: the first one is a possible caption; the second is a positionning option; and the third is a label.

If none of the optional arguments is provided, the grammar is inlined (i.e. not in a float environment. If the first argument is set (the optional caption), the grammar is typeset in a float, captionned with the provided caption. The second optional argument is a positionning option (one of  $t$ ,  $b$ ,  $p$ ,  $h$ , etc.). The default is p. The last argument is a label, used to reference the grammar elsewhere in the document.

The grammar can then be populated using two basic constructs: firstcase and otherform.

\firstcase The firstcase command creates a new non-terminal of the grammar. It takes 3 mandatory arguments: the letter(s) of the non-terminal, the definition, \otherform and an explanation. On the other hand, otherform create an alternative for the preceding non-terminal, on a new line. It takes two arguments: the definition of the alternative, and an explanation. For instance, the following grammar typesets as the grammar in Grammar 2.

```
\begin{grammar}[A simple grammar][t][gr:simple_grammar]
\firstcase{A}{()}{Parenthesis}
\otherform{\{\}}{Curly brackets}
\end{grammar}
```
\nonterm Referencing non-terminals This allows you to typeset a symbol as a nonterminal. In the current version, the default typesetting is to wrap in a \mathcal command. This allow to reference those non-terminals, both in grammar rules and elsewhere in the document. Notice that, since the typesetting is just a wrapper over \mathcal, it should be used in a math environment. For instance, the only non-terminal of Grammar 2 is  $\mathcal{A}(\Omega)$ .

#### 2.2 Advanced capabilities

In this subsection, we will explain the more advanced capabilities of the package. These would allow to typeset more complex grammars such as the one displayed in Grammar 3.

\gralt Variants on the same line. When variants are short and simple, it is possible to display multiple of them on the same line using \gralt. For instance, the first line of Grammar 3 is typeset with the following command:

\firstcase{B}{(\nonterm{B})\gralt \{\nonterm{B}\}}{Nested parenthesis or brackets}

| $\mathcal{B}$   | $ ::=$ $(B)$                  |                                                      | $\{\mathcal{B}\}\$ | Nested parenthesis or brackets        |
|-----------------|-------------------------------|------------------------------------------------------|--------------------|---------------------------------------|
| $\mathcal{C}_1$ | $\mathbb{R}^n = \mathbb{R}^n$ |                                                      |                    | <i>Example of subtil non-terminal</i> |
| $\mathcal{D}$   | $\mathbb{R}^n = \mathbb{R}^n$ |                                                      |                    | An interesting line                   |
|                 |                               |                                                      |                    | An uninteresting line                 |
|                 |                               | $\left  \quad \mathcal{D}+\mathcal{D} \quad \right $ |                    | $\mathcal{A}$ Important item          |

Grammar 3: A more advanced grammar

Subtle typesetting of non-terminals Since nonterminal are, by default, typeset using \mathcal, it can lead to the usual issues of \mathcal (typically, for lowercases). Therefore, we provide *subtle* variants of **\firstcase** and **\nonterm**, in which the non-terminal symbol is not typeset (i.e. as the user, you have to typeset it manually).

\nontermsubtil This is equivalent to \nonterm, but where typesetting is left to the user. In the current implementation does nothing. However users are encouraged to use it for future modifications of the package. For instance, it is possible to typeset a non-terminal with a number index as follow  $C_1$  with the following command:  $\(\mathrm{C}_1\}\)$ 

\firstcasesubtil The subtil variant of \firstcase. Works similarly, except that the nonterminal (i.e. the first argument) is not embedded in a \mathcal macro. For instance, the  $C_1$  in Grammar 3 is typeset with the following command:

\firstcasesubtil{\(\nonterm{C}\_1\)}{\nonterm{B}}{Example of subtil non-terminal}

Highlighting and downplaying variants Three commands are provided to highlight or downplay some part of a grammar.  $\hbar$ ghlight highlights a whole line, \loghighlight highlights a part of a line, while \downplay downplays a line. \downplay The two commands \highlight and \downplay work similarly: when used \highlight before a \firstcase, \firstcasesubtil, or \otherform, the next line is high-

lighted in blue, or printed in light grey. For instance, in Grammar 3, the rule for non-terminal  $D$  is typeset with:

\highlight \firstcase{D}{\nonterm{B}}{An interesting line} \downplay \otherform{\nonterm{D}}{An uninteresting line}

\lochighlight For more local highlighting, it is possible to use \lochighlight, which prints some part of a rule in red. The last line of Grammar 3, which contains such local highlight, is typeset with the following command:

```
\otherform{\lochighlight{\nonterm{D} + \nonterm{D}}
\gralt \nonterm{A}}{Important item}
```
### 3 Implementation

```
floatgrammar This is a new float that contains floating grammars. This is needed so that they
              are labeled with 'Grammar'.
               1 \newfloat{floatgrammar}{t b h p}{.gram}
               2 \floatname{floatgrammar}{Grammar}
  \@rowstyle The default rowstyle is empty.
               3 \newcommand*{\@rowstyle}{}
   \rowstyle An internal command used to set the style of a row. In addition, we add column
              types to reset the style (=) and to keep the style from one column to the other (+).
               4 \newcommand*{\rowstyle}[1]{% sets the style of the next row
               5 \gdef\@rowstyle{#1}%
               6 \@rowstyle\ignorespaces%
               7 }
               8 \newcolumntype{=}{% resets the row style
               9 >{\gdef\@rowstyle{}}%
              10 }
              11
              12 \newcolumntype{+}{% adds the current row style to the next column
              13 >{\@rowstyle}%
              14 }
     grammar This is the implementation of the grammar environment. The main difficulty is to
              check whether optional arguments are provided. If the first is provided, we embed
              the grammar into a floatgrammar; then if the second argument is provided, we
              use it as the position, (otherwise, we use p). Finally, if the third argument is
              provided, we use it as a label.
              15 \ExplSyntaxOn
              16 %% 1st argument: caption (makes it float)
              17 %% 2nd argument: positionning option ('p' by default)
              18 %% 3rd argument: label
              19 \NewDocumentEnvironment{grammar} {o o o}
              20 {
              21 \IfNoValueTF{#1} {
              22 }{
              23 \IfNoValueTF{#2}{
              24 \begin{floatgrammar}[p]
              25 } {
              26 \begin{floatgrammar}[#2]
              27 }
              28 \centering
              29 }
              30
              31 \begin{tabular}{=l +r +l +l}
              32 }{
              33 \end{tabular}
```
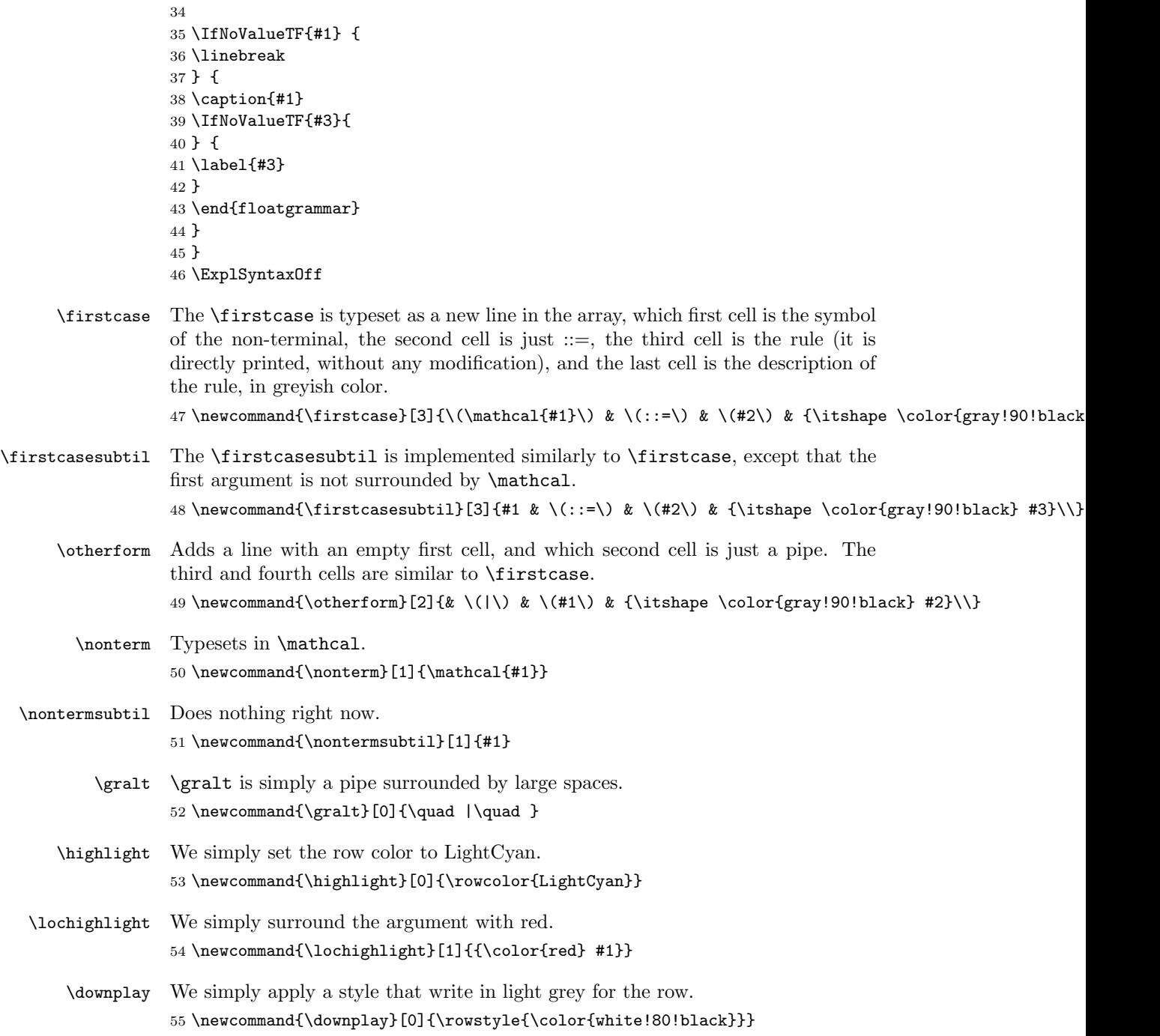